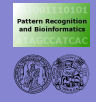

**Entwicklung von Bildverar[beitungssoft](#page-34-0)ware**

### **[Uberblick](#page-1-0)** Entwicklung von Bildverarbeitungssoftware

<span id="page-0-0"></span>Institut für Informatik Mustererkennung und Bioinformatik

Angewandte Bildverarbeitung, SS 2007

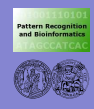

## Uberblick ¨

**Entwicklung von Bildverar[beitungssoft](#page-0-0)ware**

**[Uberblick](#page-1-0) ¨**

**1** [Kommerzielle Entwicklungsumgebungen: Matlab](#page-2-0)

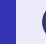

**2** [Java vs. C++](#page-7-0)

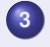

**3** [JAI - Java Advanced Imaging](#page-10-0)

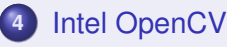

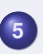

**5** [GNU Scientific Library](#page-25-0)

<span id="page-1-0"></span>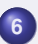

**6** [Bildverarbeitungsquellen im Internet](#page-32-0)

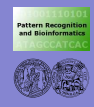

### Kommerzielle BV-Software

**Entwicklung von Bildverar[beitungssoft](#page-0-0)ware**

#### **[Matlab](#page-2-0)**

**[Java/C++](#page-7-0)**

**[JAI](#page-10-0)**

**[OpenCV](#page-18-0)**

**[Internet](#page-32-0)**

**• integrierte Entwicklungsumgebungen, die z.B...** 

- . . . eine große Palette an vordefinierten Funktionen mitbringen
- ... Rapid-Prototyping unterstützen
- ... graphische Programmierung unterstützen
- . . . Support bieten

<span id="page-2-0"></span>. . . und meistens sehr, sehr teuer sind!

#### **•** Beispiele:

- Khoral (früher Khoros)
- **o** Matlah
- Halcon
- $\bullet$  . . .

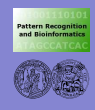

#### **Matlab**

**Entwicklung von Bildverar[beitungssoft](#page-0-0)ware**

#### **[Matlab](#page-2-0)**

- **[Java/C++](#page-7-0)**
- **[JAI](#page-10-0)**
- **[OpenCV](#page-18-0)**
- 
- **[Internet](#page-32-0)**
- Quasi-Standard bei kommerziellen Tools
- **Anbieter: The MathWorks,** http://www.mathworks.com/
- Hauptanwendungsfeld: numerische Berechnungen, Simulationen
- $\bullet$  Basispaket + Toolboxes, z.B. für
	- **•** Signalanalyse
	- **•** Bildverarbeitung
	- **Bioinformatik**
	- $\bullet$  ...
- viele Algorithmen für Matlab im Internet verfügbar
- private Einzellizenz:  $\approx$  1000 Euro (ohne Toolboxes)

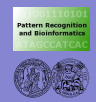

#### Matlab: Screenshot

**Entwicklung von Bildverar[beitungssoft](#page-0-0)ware**

#### **[Matlab](#page-2-0)**

**[Java/C++](#page-7-0)**

**[Internet](#page-32-0)**

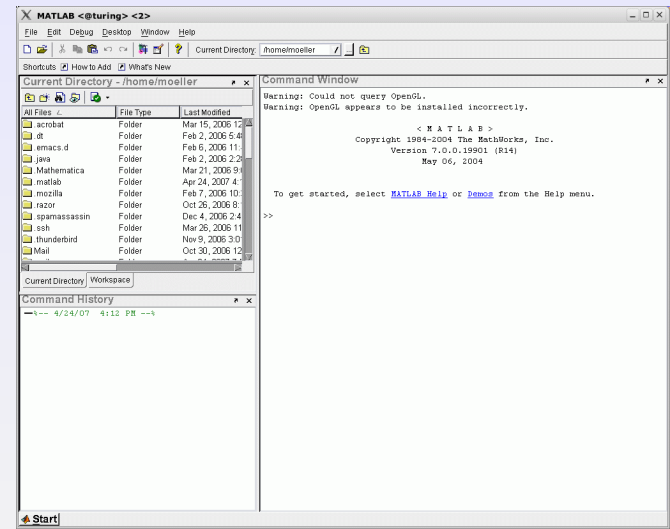

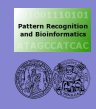

## Matlab: Key-Features

**Entwicklung von Bildverar[beitungssoft](#page-0-0)ware**

#### **[Matlab](#page-2-0)**

- **[Java/C++](#page-7-0)**
- **[JAI](#page-10-0)**
- **[OpenCV](#page-18-0)**
- 
- **[Internet](#page-32-0)**
- Skriptsprache (C-like)
- große "a-priori-Funktionalität"
- einfache Kombination von mathematischer Funktionalität und graphischer Visualisierung
	- **o** Integration von C-Code
	- Export von Matlab-unabhängigen Executables
	- . . . aber auch: hohe Laufzeiten (!)
		- ⇒ effiziente Code-Entwicklung oft doch wieder in C
- Online-Berechnungen komplex (z.B. Hardwarezugriff)

 $\Rightarrow$  Hauptziel: Rapid-Prototyping

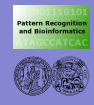

## Freie Alternative: Octave

**Entwicklung von Bildverar[beitungssoft](#page-0-0)ware**

#### **[Matlab](#page-2-0)**

- **[Java/C++](#page-7-0)**
- **[JAI](#page-10-0)**
- **[OpenCV](#page-18-0)**
- 
- **[Internet](#page-32-0)**
- http://www.gnu.org/software/octave/
- Matlab-kompatibel
	- . . . zumindest theoretisch sollte Matlab Octave-Code ausführen!
- **Basisfunktionsumfang weitgehend identisch,** aber im Detail bietet Matlab mehr Komfort/Funktionalität
- Bildverarbeitung nur rudimentär unterstützt (kein Vergleich mit der Image Processing Toolbox)
	- ⇒ Hauptziel: numerische Simulationen Visualisierung **Statistik**

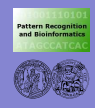

### Programmiersprachen

**Entwicklung von Bildverar[beitungssoft](#page-0-0)ware**

**[Matlab](#page-2-0) [Java/C++](#page-7-0) [JAI](#page-10-0) [OpenCV](#page-18-0)**

**[Internet](#page-32-0)**

- weit verbreitet sind imperative/objektorientierte Ansätze:
	- C (. . . immer mehr ersetzt durch C++, oder kombiniert)
	- $\bullet$  C++
	- Java
- **•** Auswahlkriterien:
	- Was ist das Ziel-Szenario?

(Web-Applikation, RealTime-System)

- Wer soll die Software nutzen (User, OS)?
- Welche Hardware wird gebraucht (Treiber)?
- <span id="page-7-0"></span>Welche Grundlagen gibt es schon (Bibliotheken)?
- **•** oftmals "philosophische Frage" ohne klare Antwort

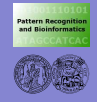

#### C und C++

**Entwicklung von Bildverar[beitungssoft](#page-0-0)ware**

**[Matlab](#page-2-0)**

**[Java/C++](#page-7-0)**

**[JAI](#page-10-0)**

**[OpenCV](#page-18-0)**

**[Internet](#page-32-0)**

Vorteile:

- RealTime-Fähigkeit durch Low-Level-Zugriffe (direkte Speichermanipulation)
- nah am Betriebssystem, d.h. oft einfache Resourcennutzung
- unter Linux: oft guter Treibersupport für Hardware

#### **·** Nachteile:

- direkte Speichermanipulation durch Low-Level-Zugriffe (Segmentation Faults, undefiniertes Programmverhalten)
- graphische Oberflächen/Visualisierung nicht integriert (externe Libs: Qt, OpenCV, Gtk, . . . )

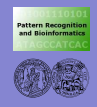

#### Java

**Entwicklung von Bildverar[beitungssoft](#page-0-0)ware**

**[Matlab](#page-2-0)**

**[Java/C++](#page-7-0)**

**[JAI](#page-10-0)**

**[OpenCV](#page-18-0)**

**[Internet](#page-32-0)**

• Vorteile:

- komplette Entwicklungsumgebung mit vielen Bibliotheken: Datenbankanbindungen, parallele Programmierung, direkter Netzwerkzugriff, . . .
- integrierte graphische Schnittstellen und GUIs
- "sicheres" Design
- **e** einfacher Entwurf von Web-Applikationen
- (theoretisch) hohe Portierbarkeit
- Nachteile:
	- Hardware-Zugriff manchmal komplex
	- i.A. nicht RealTime-fähig (bei komplexer Algorithmik)

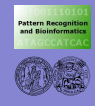

# Java Advanced Imaging (JAI)

**Entwicklung von Bildverar[beitungssoft](#page-0-0)ware**

**[Matlab](#page-2-0)**

**[Java/C++](#page-7-0)**

**[JAI](#page-10-0)**

**[OpenCV](#page-18-0)**

**[Internet](#page-32-0)**

• Klassenbibliothek für die Bildverarbeitung

**Anbieter: SUN** 

http://java.sun.com/javase/technologies/desktop/media/jai/

• aktuelle Version 1.1.3 (September 2006)

#### JAI

<span id="page-10-0"></span>"The Java Advanced Imaging API provides a set of object-oriented interfaces that support a simple, high-level programming model which lets you manipulate images easily."

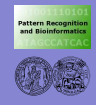

#### JAI bietet. . .

**Entwicklung von Bildverar[beitungssoft](#page-0-0)ware**

**[Matlab](#page-2-0) [Java/C++](#page-7-0) [JAI](#page-10-0) [OpenCV](#page-18-0)**

**[Internet](#page-32-0)**

- **Basisklassen für Bilder**
- Operatoren, die auf die Bilder angewendet werden können
- Ein- und Ausgabeklassen, Streams
- Klassen zur Bildmanipulation
- Klassen zur Bildverbesserung (Fouriertranf.)
- Klassen zur Bildtransformation (geom. Manipulationen)
- Klassen für (effizientes) Rendering

Schwerpunkt auf Low-Level-Bildverarbeitung / -bearbeitung

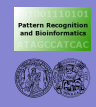

## Image Analysis in JAI - I

**Entwicklung von Bildverar[beitungssoft](#page-0-0)ware**

**[Matlab](#page-2-0)**

**[Java/C++](#page-7-0)**

**[JAI](#page-10-0)**

**[OpenCV](#page-18-0)**

**[Internet](#page-32-0)**

**• Mittelwerte von Regionen berechnen** 

**•** Extrema in Bildern finden

**•** Bildhistogramme berechnen

**•** Kantendetektion

**•** Bildstatistik

 $\bullet$ . . .

JAI geht maximal bis zum Intermediate-Level. . .

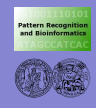

# Image Analysis in JAI - II

- **Entwicklung von Bildverar[beitungssoft](#page-0-0)ware**
- **[Matlab](#page-2-0)**
- **[Java/C++](#page-7-0)**
- **[JAI](#page-10-0)**
- **[OpenCV](#page-18-0)**
- 
- **[Internet](#page-32-0)**
- JAI ist auf Web-Anwendungen und Rendering ausgelegt. . .
	- **•** Subprojects:
		- **hdr-codec** Codecs for different high dynamic range image file formats
		- jai-core The Java Advanced Imaging API Core
		- $\bullet$  jai-demos Demostration programs for JAI
		- **jai-webstart**
			- Java Advanced Imaging Web Start binaries
		- jaistuff

Java Advanced Imaging (JAI) API examples and tutorial.

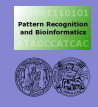

**Entwicklung**

### JAI-Beispiele: Bilder lesen und schreiben

```
von
 Bildverar-
beitungssoft-
   ware
Matlab
Java/C++
JAI
OpenCV
Internet
                 public void loadImage( String fileName ){
                   PlanarImage src = null;
                   if ( fileName != null ) {
                     File f = new File(fileName):
                     if ( f.exists() && f.canRead() )
                        src = JAI.create("fileload", fileName);
                     else {
                        throw new IOException( "File does not exist or is not readable" );
                      }
                    }
                 }
                 public void saveImage( String fileName, PlanarImage img ){
                   ParameterBlock pb = new ParameterBlock();
                   pb.addSource( img);
                   pb.add(fileName);
                   pb.add("jpeg");
                   JAI.create("fileStore", pb);
                 }
```
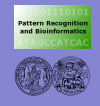

### JAI-Beispiele: Bildzugriffe

```
Entwicklung
    von
 Bildverar-
beitungssoft-
   ware
Matlab
Java/C++
JAI
OpenCV
Internet
                import javax.media.jai.*;
                import java.awt.image.*;
                public class Operations {
                    public static PlanarImage thres( PlanarImage img, int th) {
                        Raster inRast = im\alpha, getData();
                        // create a copy of input image with one tile
                        // this adds overhead since we copy the data
                        TiledImage outImg =
                             new TiledImage(img, inRast.getWidth(), inRast.getHeight());
                        WritableRaster outRast = outImg.getWritableTile( 0, 0);
                        int[] pixel = new int[1];
                        for ( int y = 0 ; y < in Rast.getHeight() ; y++ )
                             for ( int x = 0 ; x < in Rast.getWidth() ; x++ ) {
                                 inRast.getPixel( x, y, pixel);
                                 if ( pixel[0] < th )
                                     pixel[0] = 0:
                                 else
                                     pixel[0] = 255;
                                 outRast.setPixel( x, y, pixel);
                             }
                        return outImg;
                     }
                }
```
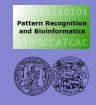

## JAI am Institut

- **Entwicklung von Bildverar[beitungssoft](#page-0-0)ware**
- **[Matlab](#page-2-0)**
- **[Java/C++](#page-7-0)**
- **[JAI](#page-10-0)**
- **[OpenCV](#page-18-0)**
- **[Internet](#page-32-0)**
- Installiert auf den AG-Rechnern unter /vol/software/usr/java/jai-1 1 2 01
- Umgebungskonfiguration:

setenv JAIDIR /vol/software/usr/java

setenv JAIHOME "\$JAIDIR/jai-1\_1\_2\_01/lib"

setenv CLASSPATH .:\$JAIHOME/jai\_core.jar:\${JAIHOME}/jai\_codec.jar:\${JAIHOME}/mlibwrapper\_jai.jar

setenv LD\_LIBRARY\_PATH :.:\${JAIHOME}:\${CLASSPATH}:\${LD\_LIBRARY\_PATH}

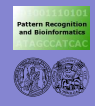

#### JAI-Dokumentation

**Entwicklung von Bildverar[beitungssoft](#page-0-0)ware**

**[Matlab](#page-2-0)**

**[Java/C++](#page-7-0)**

**[JAI](#page-10-0)**

**[OpenCV](#page-18-0)**

**[Internet](#page-32-0)**

**o** Tutorial

http://java.sun.com/developer/onlineTraining/javaai/index.html

**o** API

http://download.java.net/media/jai/javadoc/1.1.3/jaiapidocs/index.html

. . . und die Demo-Programme unter /vol/lehre/angewandteBV SS07/misc/jai/demo

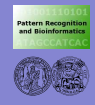

# Intel OpenCV

**Entwicklung von Bildverar[beitungssoft](#page-0-0)ware**

**[Matlab](#page-2-0)**

**[Java/C++](#page-7-0)**

**[JAI](#page-10-0)**

**[OpenCV](#page-18-0)**

**[Internet](#page-32-0)**

- $\bullet$  freie C<sub>++-</sub>Klassenbibliothek für Windows/Linux
- **•** Anbieter: Intel

http://www.intel.com/technology/computing/opencv/

- **•** inzwischen in der BV-Community weit verbreitet
- direkt unterstützt von Intel  $\Rightarrow$  Intel IPP - Performance Library (kommerziell...)
- **Hauptziel:**

<span id="page-18-0"></span>High-Level-Bildverarbeitung

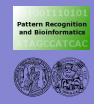

# Intel OpenCV - Überblick

**Entwicklung von Bildverar[beitungssoft](#page-0-0)ware**

**[Matlab](#page-2-0)**

**[Java/C++](#page-7-0)**

**[JAI](#page-10-0)**

**[OpenCV](#page-18-0)**

**[Internet](#page-32-0)**

- **Image functions: creation, allocation, destruction, fast access** 
	- **Contour Processing**
	- Geometry: Line and ellipse fitting, Convex hull, Contour analysis  $\bullet$
	- Features: 1st & 2nd Image Derivatives, Canny, Hough
	- Morphology: erode, dilate, open, close, gradients  $\bullet$
	- **Camera Calibration**
	- **Active Contours: Snakes**
	- Stereo Gesture Recognition
	- **•** Eigen Objects
- Drawing Primatives: line, rectangle, circle, ellipse, polygon, text

 $\bullet$  . . .

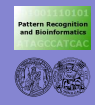

## Intel OpenCV - Basisbibliotheken

**Entwicklung von Bildverar[beitungssoft](#page-0-0)ware**

**[Matlab](#page-2-0)**

**[Java/C++](#page-7-0)**

**[JAI](#page-10-0)**

**[OpenCV](#page-18-0)**

**[Internet](#page-32-0)**

*e libcxcore* - Basisfunktionalität

(Basisklassen, Fehlerbehandlung, Speicherverwaltung, Streams, etc.)

- *libcv* Algorithmik
- *libhighgui* Ein-/Ausgabe & Interaktion (Fenster, Bilder lesen/schreiben, Kamerazugriff)

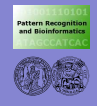

#### Demo-Programm

```
Entwicklung
    von
 Bildverar-
beitungssoft-
   ware
Matlab
Java/C++
OpenCV
Internet
                 #include "opencv/cv.h"
                 #include "opencv/highgui.h"
                 #include <stdio.h>
                 int main()
                 {
                   IplImage *cvImg;
                   CvSize imgSize;
                   int i=0, i=0;
                   imgSize.width= 640;
                   imgSize.height= 480;
                   cvImg= cvCreateImage(imgSize,8,1);
                   for (i= 0; i<imgSize.width; ++i)
                     for (j= 0; j<imgSize.height; ++j)
                        ((uchar*) (cvImq->imaqeData + cvImq->widthStep*j))[i] = (char)((i *j));cvNamedWindow("Testing OpenCV...",1);
                   cvShowImage("Testing OpenCV...",cvImg);
                   cvWaitKey(0);
                   cvDestroyWindow("image");
                   cvReleaseImage(&cvImg);
                   return(0);
                 }
```
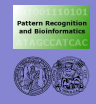

# Intel OpenCV - Bildzugriffe, Funktionsaufrufe I

**Entwicklung von Bildverar[beitungssoft](#page-0-0)ware**

**[Matlab](#page-2-0)**

**[Java/C++](#page-7-0)**

**[JAI](#page-10-0)**

**[OpenCV](#page-18-0)**

**[Internet](#page-32-0)**

```
// convert both images to OpenCV format
IplImage *firstImg, *secondImg;
CvSize imgSize:
imgSize.width= 640;
imgSize.height= 480;
firstImg= cvCreateImage(imgSize,8,1);
secondImg= cvCreateImage(imgSize, 8, 1);
resultImgX= cvCreateImage(imgSize,32,1);
resultImgY= cvCreateImage(imgSize,32,1);
for (unsigned long i= xMin; i<xMax; ++i) {
  for (unsigned long j= yMin; j<yMax; ++j) {
     (luchar*)(firstImg->imageData + firstImg->widthStep*j))[i] =
                                    (char)(image1->getPixelInLayer(i,j,0));
     ((uchar*)(secondImg->imageData + secondImg->widthStep*j))[i] =
                                     (char)(image2->getPixelInLayer(i,j,0));
  }
 }
```
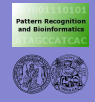

# Intel OpenCV - Bildzugriffe, Funktionsaufrufe II

**Entwicklung von Bildverar[beitungssoft](#page-0-0)ware**

**[Matlab](#page-2-0) [Java/C++](#page-7-0)**

**[OpenCV](#page-18-0) [Internet](#page-32-0)**

CvTermCriteria termCrit; termCrit.type= CV\_TERMCRIT\_ITER; termCrit.max\_iter= 1000; termCrit.epsilon= 0.0001; cvCalcOpticalFlowHS(firstImg,secondImg,0,resultImgX,resultImgY,0.75,termCrit); CvPoint punkt1; CvPoint punkt2; for (unsigned long i= xMin; i<xMax; i=i+3) { for (unsigned long  $j=$  yMin;  $j<$ yMax;  $j=j+3$ ) { punkt1.x= i; punkt1.y= j; float diffX= ((float\*)(resultImgX->imageData+resultImgX->widthStep\*j))[i]; float diffY= ((float\*)(resultImgY->imageData+resultImgY->widthStep\*j))[i]; punkt2.x= (float)i+diffX; punkt2.y= (float)j+diffY; cvLine(firstImg,punkt1,punkt2,CV\_RGB(255,0,0), 1); } } } cvSaveImage("flowImage.pgm",firstImg); cvReleaseImage(&firstImg); cvReleaseImage(&secondImg);

// calculate optical flow maskSize.width= 13; maskSize.height= 13;

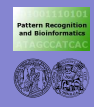

## Intel OpenCV am Institut

**Entwicklung von Bildverar[beitungssoft](#page-0-0)ware**

**[Matlab](#page-2-0)**

**[Java/C++](#page-7-0)**

**[JAI](#page-10-0)**

**[OpenCV](#page-18-0) [Internet](#page-32-0)**

• Installation - in Kürze - unter /vol/software/include /vol/software/lib

**o** Dokumentation:

/vol/software/doc

**o** Demo-Programm:

/vol/export/angewandteBV SS07/misc/openCV

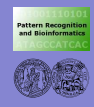

## Mathematische Software

**Entwicklung von Bildverar[beitungssoft](#page-0-0)ware**

**[Matlab](#page-2-0)**

**[Java/C++](#page-7-0)**

**[JAI](#page-10-0)**

**[OpenCV](#page-18-0)**

**[GSL](#page-25-0)**

**[Internet](#page-32-0)**

o oftmals benötigt: numerische Algorithmen für...

- ... Matrix- und Vektor-Operationen
- . . . numerische Optimierung
- . . . lineare Gleichungssysteme, SVD, Eigenvektoren
- . . . Fourier-/Wavelet-Transformationen
- . . . Interpolationen, Regression
- . . . statistische Analysen und Simulationen (Monte-Carlo)

#### Software:

- GSL: freie Bibliothek in C, http://www.gnu.org/software/gsl/
- <span id="page-25-0"></span>Numerical Recipes in C und Fortran, http://www.nr.com/ (kein Code verfugbar, darf aber "nachprogrammiert" werden) ¨

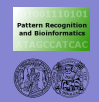

## GNU Scientific Library

**Entwicklung von Bildverar[beitungssoft](#page-0-0)ware**

- **[Matlab](#page-2-0)**
- **[Java/C++](#page-7-0)**
- **[JAI](#page-10-0)**
- **[OpenCV](#page-18-0)**
- **[GSL](#page-25-0)**
- **[Internet](#page-32-0)**
- 1. Introduction
- 2. Using the library
- 3. Error Handling
- 4. Mathematical Functions
- 5. Complex Numbers
- 6. Polynomials
- **Special Functions**
- 8. Vectors and Matrices
- 9. Permutations
- 10. Combinations
- 11. Sorting
- 12. BLAS Support
- 13. Linear Algebra
- 14. Eigensystems
- 15. Fast Fourier Transforms (FFTs)
- 16. Numerical Integration
- 17. Random Number Generation
- 18. Quasi-Random Sequences
- 19. Random Number Distributions
- 20. Statistics
- 21. Histograms
- 22. N-tuples
- 23. Monte Carlo Integration
- 24. Simulated Annealing
- 25. Ordinary Differential Equations
- 26. Interpolation
- 27. Numerical Differentiation
- 28. Chebyshev Approximations
- 29. Series Acceleration
- 30. Wavelet Transforms
- 31. Discrete Hankel Transforms
- 32. One dimensional Root-Finding
- 33. One dimensional Minimization
- 34. Multidimensional Root-Finding
- 35. Multidimensional Minimization
- 36. Least-Squares Fitting
- 37. Nonlinear Least-Squares Fitting
- 38. Physical Constants
- 39. IEEE floating-point arithmetic

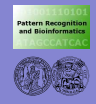

## GNU Scientific Library

**Entwicklung von Bildverar[beitungssoft](#page-0-0)ware**

```
Matlab
Java/C++
```

```
OpenCV
```

```
GSL
```
**[Internet](#page-32-0)**

#### ■ für die Bildverarbeitung interessant: Matrizen und Vektoren

```
#include <stdio.h>
#include <gsl/gsl_vector.h>
int main (void) {
 int i;
  qsl vector * v = qsl vector alloc (3);
  for (i = 0; i < 3; i++){
      qsl_vector_set (v, i, 1.23 + i);
    }
  for (i = 0; i < 100; i++){
      printf ("v_8d = %g\nu", i, gsl_vector_get (v, i));}
  return 0;
}
```
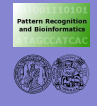

**Entwicklung von Bildverar[beitungssoft](#page-0-0)ware**

**[Matlab](#page-2-0)**

**[Java/C++](#page-7-0)**

**[GSL](#page-25-0)**

**[Internet](#page-32-0)**

#### **•** Ausgabe:

 $v = 1.23$  $v_1 = 2.23$  $y_2 = 3.23$ 

gsl: vector\_source.c:12: ERROR: index out of range IOT trap/Abort (core dumped)

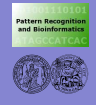

**Entwicklung von Bildverar[beitungssoft](#page-0-0)ware**

**[Matlab](#page-2-0) [Java/C++](#page-7-0)**

**[OpenCV](#page-18-0)**

**[GSL](#page-25-0)**

**[Internet](#page-32-0)**

#### Umgang mit Matrizen:

```
#include <stdio.h>
#include <gsl/gsl_matrix.h>
int main (void)
{
 int i, j;
 qsl_matrix * m = qsl_matrix_alloc (10, 3);
 for (i = 0; i < 10; i++)for (j = 0; j < 3; j++)qsl_matrix_set (m, i, j, 0.23 + 100*i + j);
 for (i = 0; i < 10; i++)for (j = 0; j < 3; j++)printf ("m(% \delta d) = %g \nright", i, j,
              qsl matrix qet (m, i, j));
 return 0;
}
```
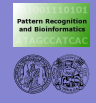

**Entwicklung**

#### Exemplarische Funktionen

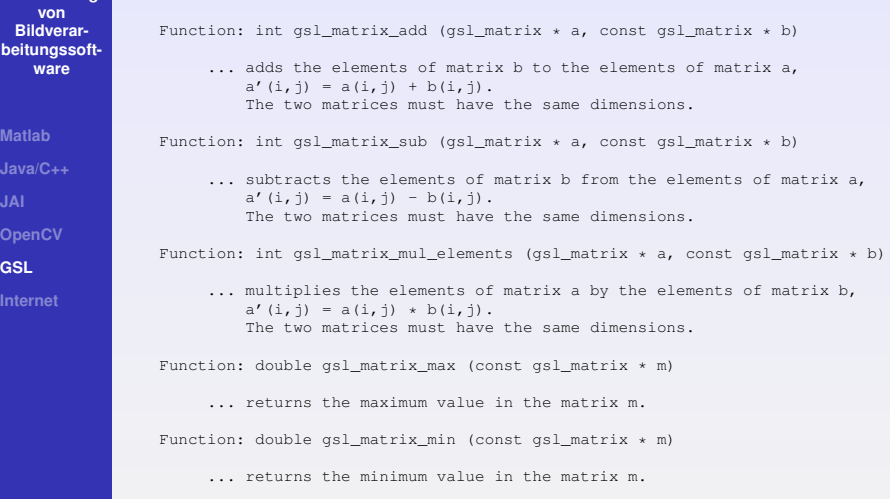

**B. Moller, [Entwicklung von Bildverarbeitungssoftware](#page-0-0) ¨ 42**

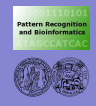

## Compilieren und Linken

**Entwicklung von Bildverar[beitungssoft](#page-0-0)ware**

**[Matlab](#page-2-0)**

**[Java/C++](#page-7-0)**

**[OpenCV](#page-18-0)**

**[GSL](#page-25-0)**

**[Internet](#page-32-0)**

#### Nutzung von GSL-Funktionen:

#include <gsl/gsl\_NAME.h>, z.B. #include <gsl/gsl\_math.h>

#### Compilieren:

gcc -Wall -I/usr/local/include -c example.c

(Pfad abhangig davon, wo die GSL installiert ist) ¨

#### **o** Linken:

gcc -L/usr/local/lib example.o -lgsl -lgslcblas -lm

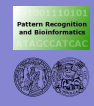

### Bildverarbeitung im Internet

**Entwicklung von Bildverar[beitungssoft](#page-0-0)ware**

**[Matlab](#page-2-0)**

**[Java/C++](#page-7-0)**

**[JAI](#page-10-0)**

**[OpenCV](#page-18-0)**

**[Internet](#page-32-0)**

• im Internet gibt es...

**e** Literatur

• Code (Demo-Programme, Bibliotheken)

• Testdaten

• Support für verbreitete Bibliotheken und Tools

. . . aber wo mit der Suche anfangen?

<span id="page-32-0"></span>⇒ spezielle BV-Seiten

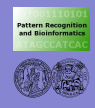

## Bildverarbeitung im Internet

**Entwicklung von Bildverar[beitungssoft](#page-0-0)ware**

**[Matlab](#page-2-0) [Java/C++](#page-7-0)**

**[JAI](#page-10-0)**

**[OpenCV](#page-18-0)**

**[Internet](#page-32-0)**

• The Computer Vision Homepage http://www.cs.cmu.edu/afs/cs/project/cil/ftp/html/vision.html

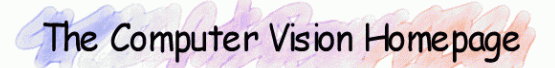

Text Only Version | Submit a Link | Unfiled Entries | What's New | Broken Links

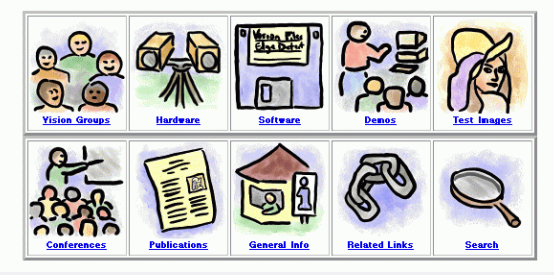

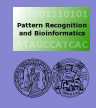

## Bildverarbeitung im Internet

**Entwicklung von Bildverar[beitungssoft](#page-0-0)ware**

**[Matlab](#page-2-0)**

**[Java/C++](#page-7-0)**

**[JAI](#page-10-0)**

**[OpenCV](#page-18-0)**

**[Internet](#page-32-0)**

**• CVOnline** 

http://homepages.inf.ed.ac.uk/rbf/CVonline/CVentry.htm

- Übersicht: Themengebiete der digitalen BV
- Verweise auf Einführungspaper
- Image Processing Fundamentals http://www.ph.tn.tudelft.nl/Courses/FIP/noframes/fip.html
	- Online-Nachschlagewerk für BV-Grundlagen:
		- **•** Kameras
		- **•** Bildvorverarbeitung
		- **•** morphologische Operationen
		- $\bullet$  ...
- <span id="page-34-0"></span>. . . und "Meta-Seiten": Pattern Recognition on the Web http://cgm.cs.mcgill.ca/ godfried/teaching/pr-web.html.backup